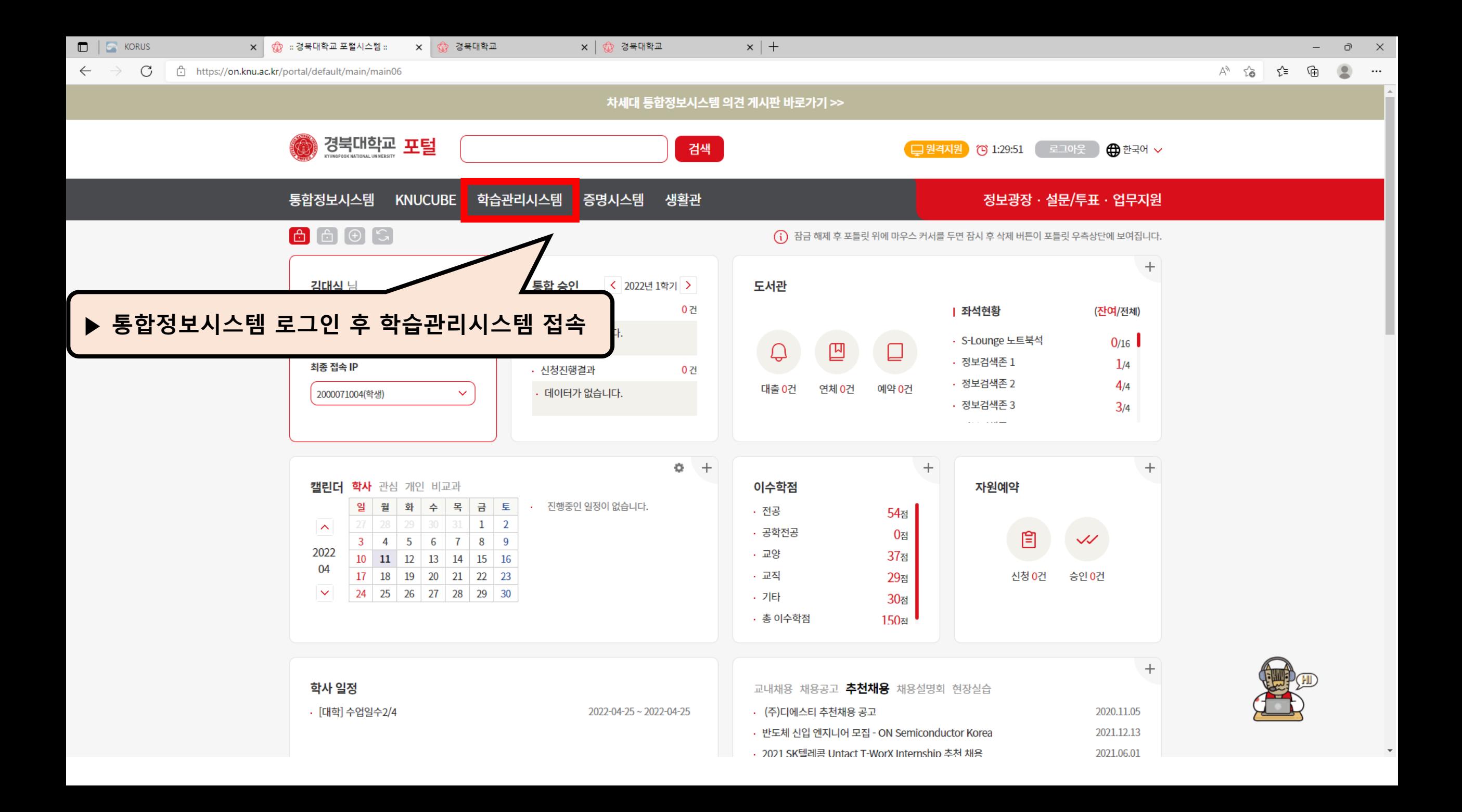

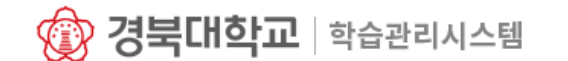

비교과과정

마이페이지

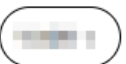

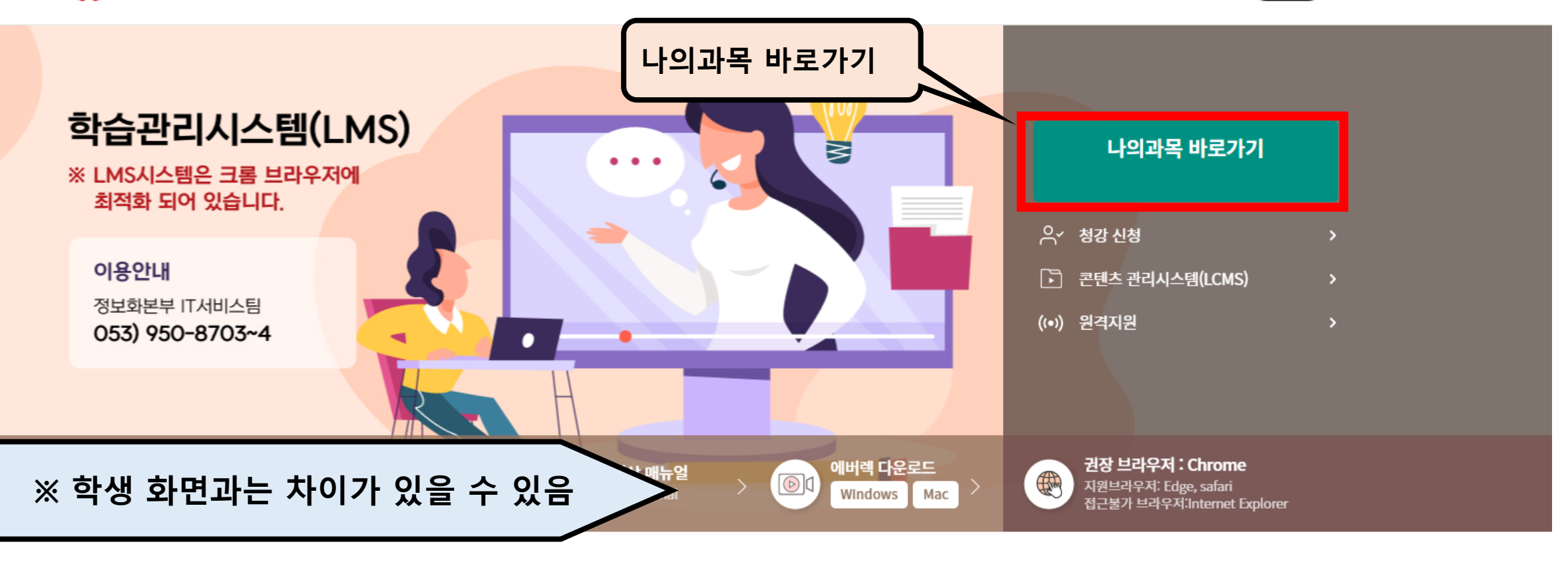

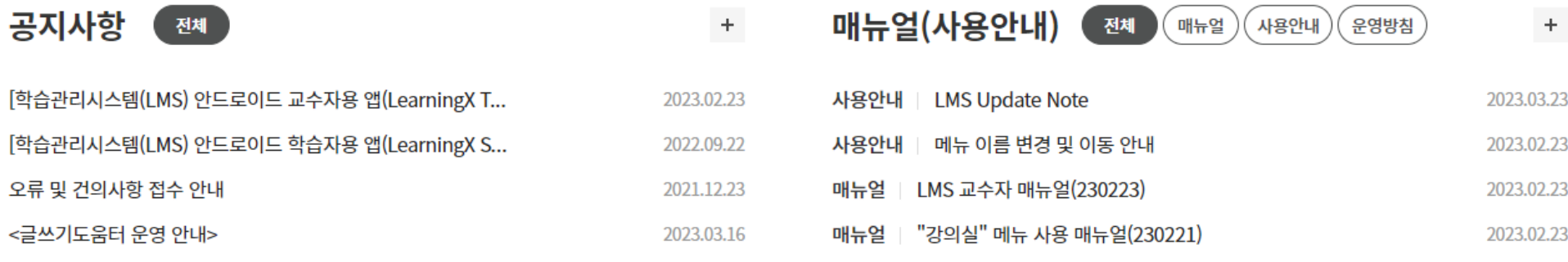

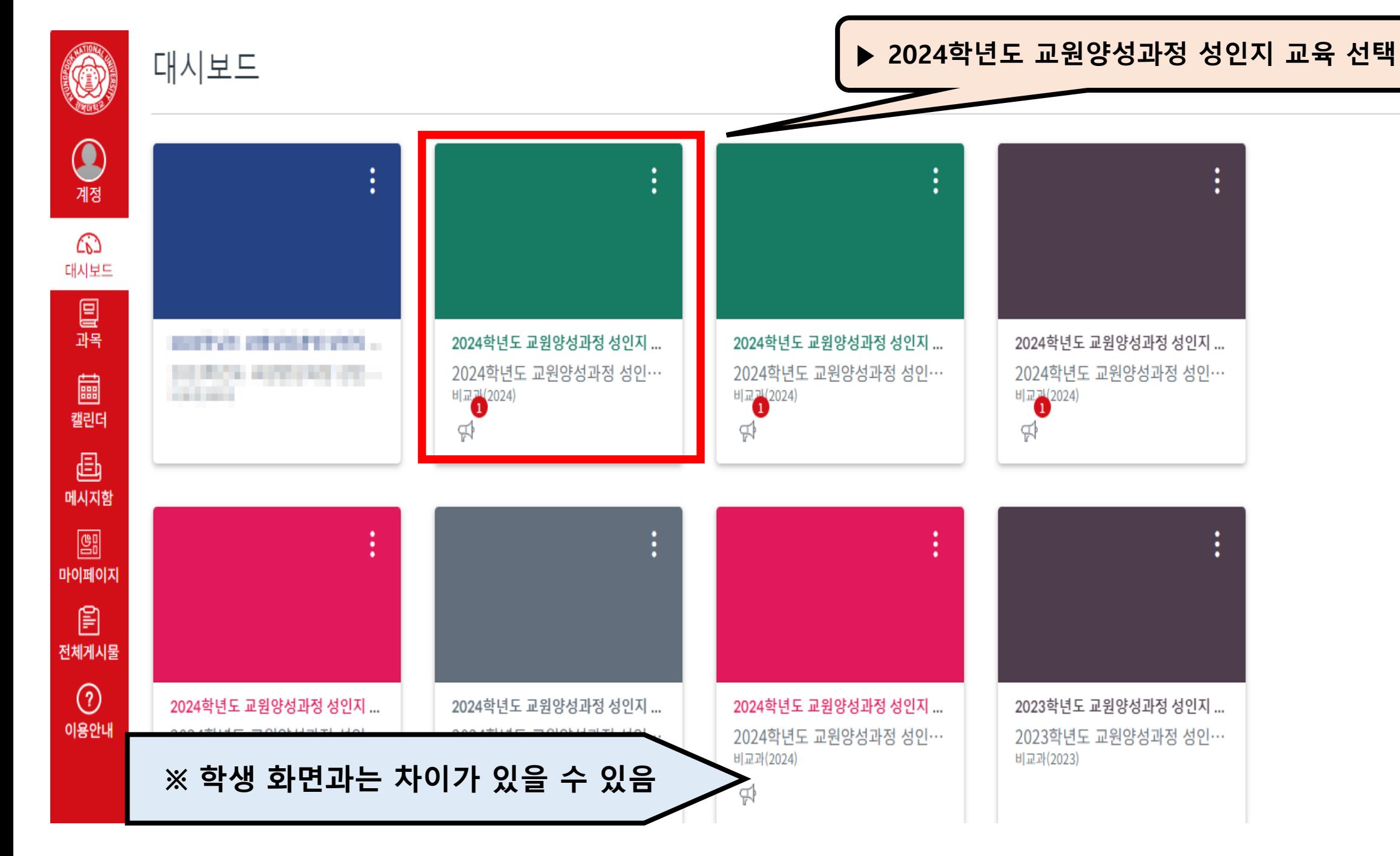

## **※ 학생 화면과는 차이가 있을 수 있음**

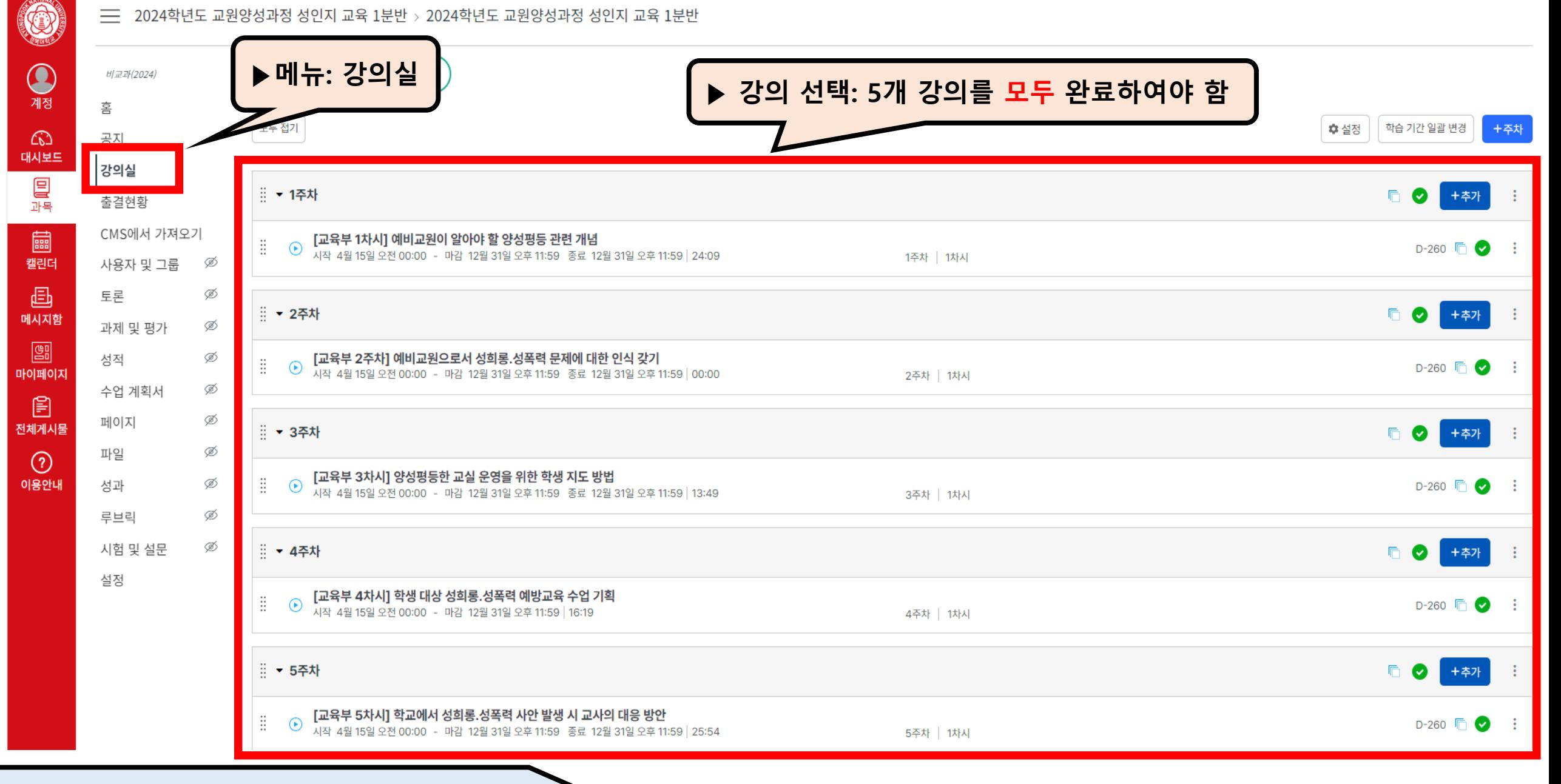

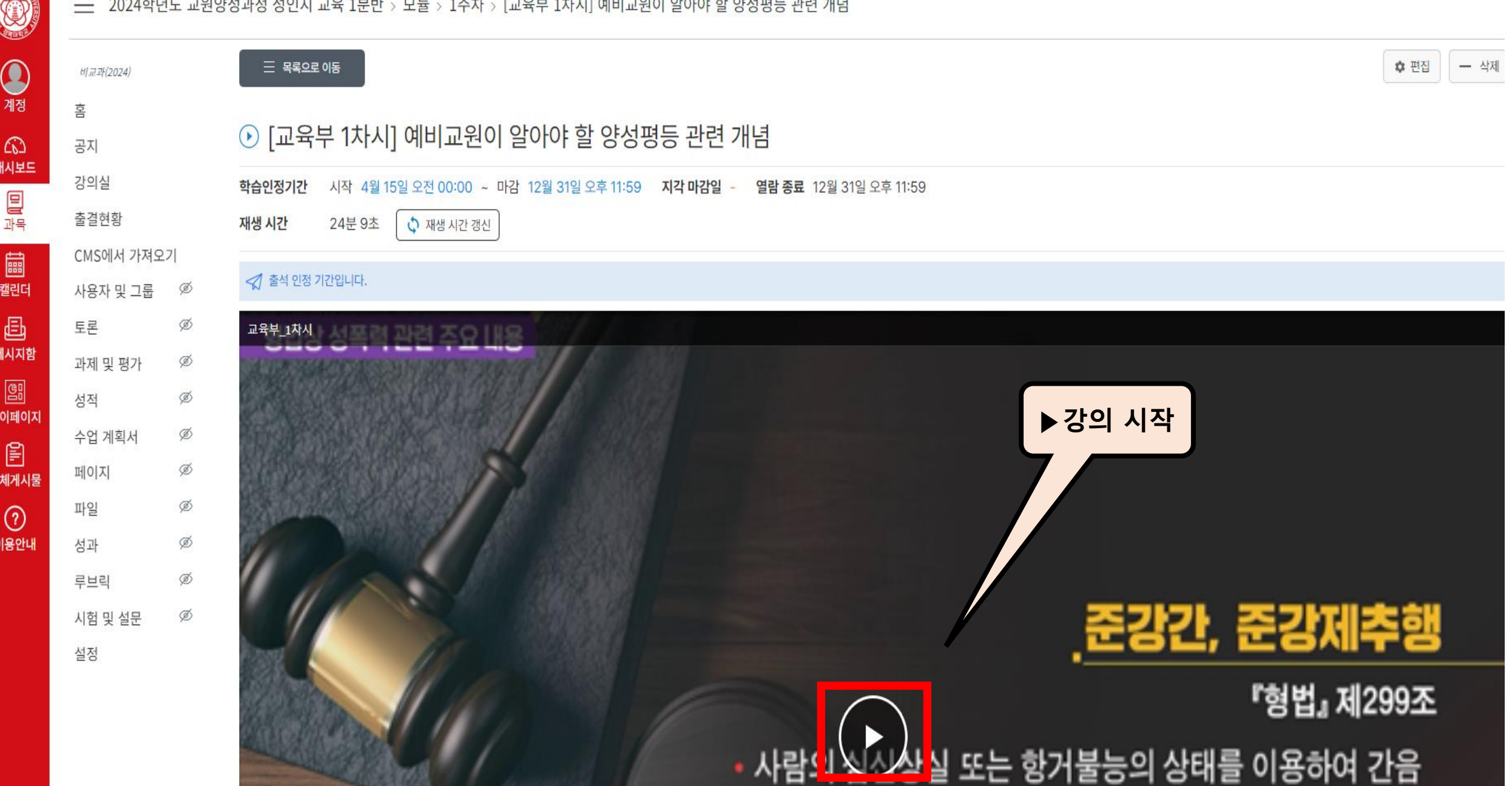

. . .

 $2024 + 145 = 2000$ 

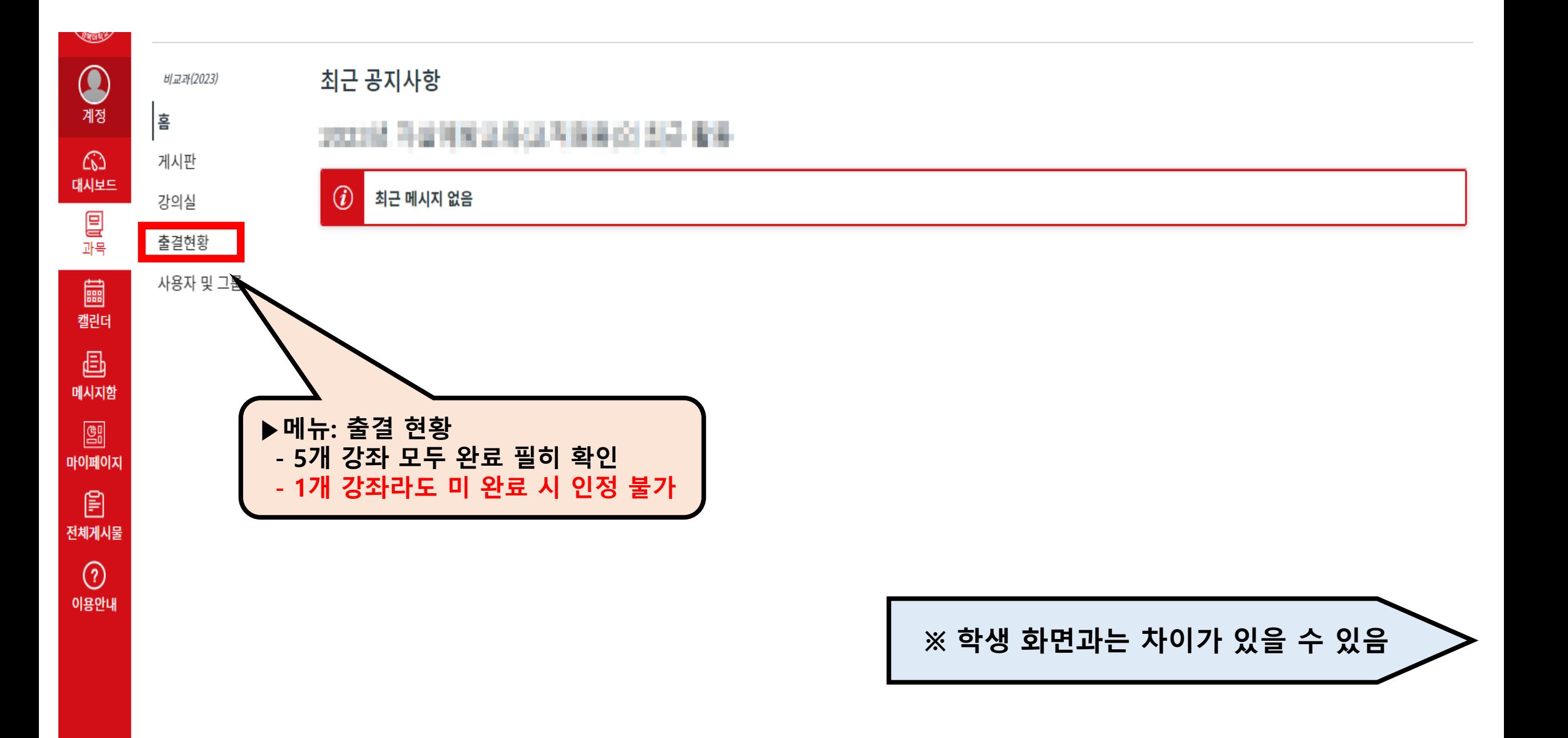